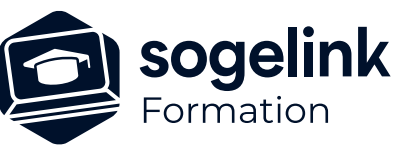

# **ERAS BE : Complément utilisation mise en forme de votre étude**

### PROGRAMME DE FORMATION -

*EBE09*

### **Les objectifs du stage**

- Réaliser la mise en forme de votre étude en s'appuyant sur les espaces papiers.
- ✓ Générer un PDF à partir d'une étude.

## **Programme détaillé**

- $\checkmark$  Point sur la solution ERAS BE
- ✓ Principes d'utilisation des espaces papiers
- Mise en page d'une étude à partir d'un modèle vierge Exemple d'utilisation avec une étude E.R.
	- o Mise en place de cadres de découpage/sélection
	- o Création d'espaces papiers et association des cadres
	- o Gestion des zones de dessin
	- o Mise en place de cartouches
	- o Mise en place de plans de situation o Gestion de la zone d'impression
	- o Utilisation de filtres de visualisation
- ✓ Mise en page d'une étude à partir d'un modèle existant Exemple d'utilisation avec une étude Enedis
- ✓ Paramétrage d'un modèle d'espaces papiers
- ✓ Lien entre modèle de dessin et modèle d'espace papier
- ✓ La génération de livrables PDF
- ✓ Configuration des modèles d'impression
- ✓ Bilan

#### **PUBLIC VISÉ**

Utilisateurs du logiciel ERAS BE

#### **PRÉREQUIS**

Utilisateur ayant déjà utilisé ERAS BE et ayant déjà utilisé les fonctions de dessin de réseaux.

#### **MODALITÉS TECHNIQUES**

Chaque participant doit avoir un ordinateur comprenant la licence ERAS BE à jour.

À distance: chaque participant doit avoir un ordinateur comprenant la licence ERAS BE à jour, une connexion Internet, camera (recommandé) et micro

#### **MODALITÉS PÉDAGOGIQUES**

Formation en français Exposé avec support, démonstrations et exercices, échanges d'expériences, questions/réponses

À distance : classe virtuelle avec partage d'écran

#### **PROFIL DE L'INTERVENANT**

Formateurs(trices) experts(es) sur les logiciels SOGELINK ENGINEERING

#### **NATURE DES TRAVAUX DEMANDÉS**

Manipulation du logiciel et réalisation de cas pratiques

#### **MODALITÉS D'ACCÈS ET DE SUIVI**

Convention de formation (tarif, lieu, horaires) Feuille d'émargement par demi-journée Attestation de fin de formation et/ou certificat de réalisation

 Accessibilité aux personnes en situation de handicap, nous consulter : **handicapengineering@sogelink.com**

#### **DÉLAIS D'ACCÈS**

Sous 45 jours minimum

#### **ÉVALUATION & VALIDATION**

Evaluation des acquis par la réalisation d'exercices pratiques ou QCM

#### **DURÉE & MODALITÉS D'INTERVENTION**

1 jour soit 7 heures INTRA en présentiel ou à distance 4 participants maximum conseillé